## **RS232** 串口连接 **DCM**

远离电路板的插座是 X179. 插在 X179 上就行。 端口设置如图所示:

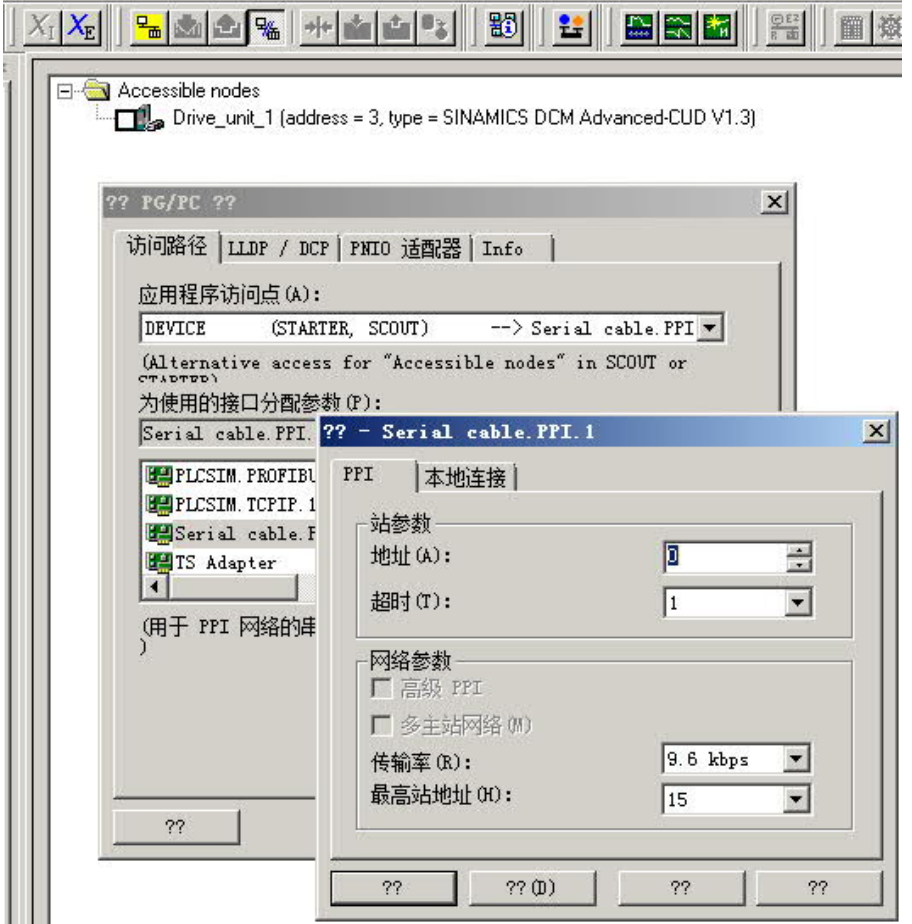

本地连接 COM1

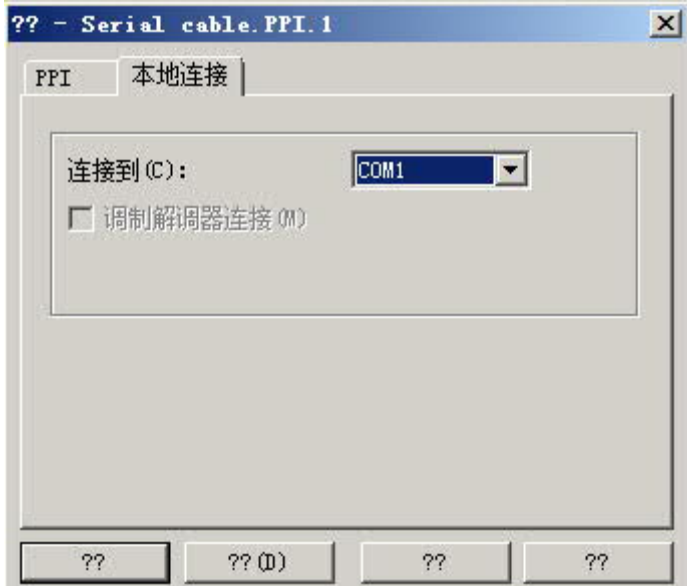

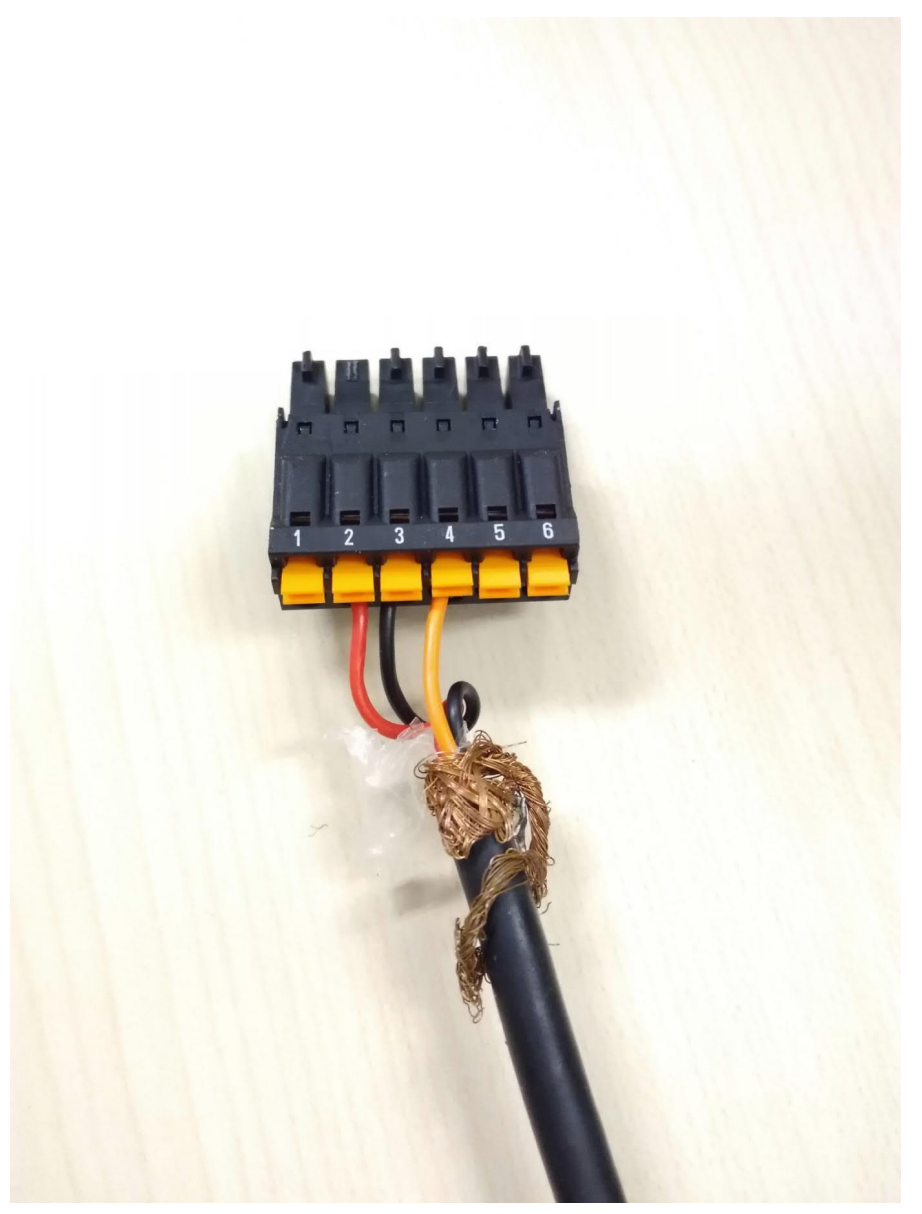